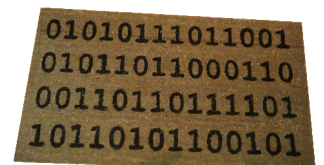

**1**

#### **weitere Experimente unter [forschen.Tutorium-Berlin.de](http://forschen.Tutorium-Berlin.de/)**

Nachhilfe Lerntherapie Rechenschule **Tutorium** Goaching *Sprachen* Hochbegabung

**Nachhilfe-TUTORIUM** ist ein Unternehmen der Gruppe **Hasenmark 5 in 13585 Berlin** 

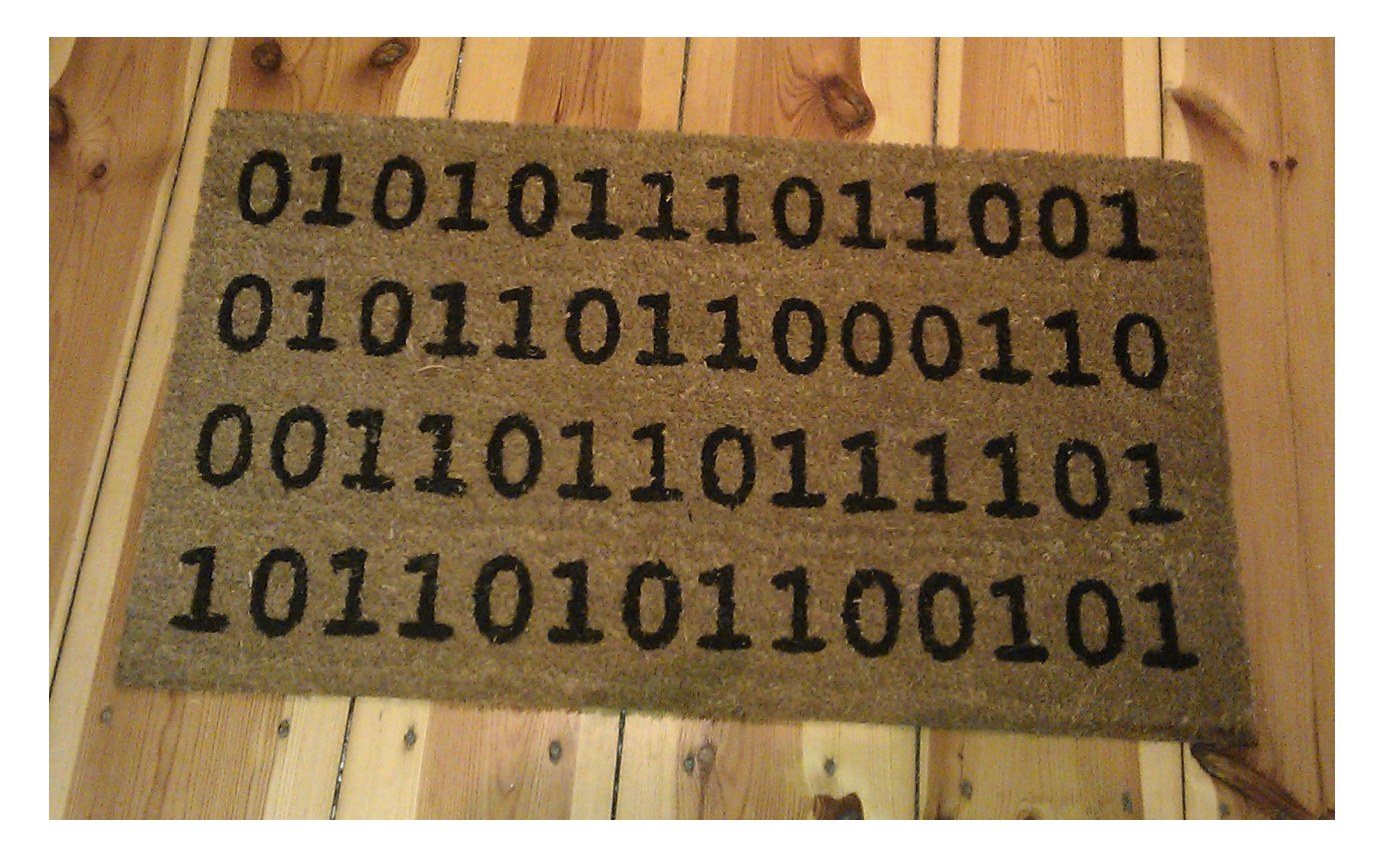

### **Binärcode**

Ein Binärcode ist ein Code, in dem Informationen durch Sequenzen von zwei verschiedenen Symbolen (zum Beispiel 1/0 oder wahr/falsch) dargestellt werden. Die Bezeichnung leitet sich von der lateinischen Vorsilbe bi ab, welche die Bedeutung zwei oder doppelt hat.

Binärcodes bilden auf Grund ihrer Einfachheit in aller Regel die Grundlage für die Verarbeitung digitaler Informationen und werden deshalb häufig im Zusammenhang mit deren Verarbeitung genannt; "Computer funktionieren mit diesem Code". Viele der Binärcode-Arten sind im Gebiet der Informationstechnik entstanden und werden dort verwendet; der Ausdruck "Binärcode" wird im Computer-Sprachgebrauch auch als Synonym für Maschinencode, Maschinenprogramm oder Maschinensprache verwendet.

Binärcodes lassen sich technisch sehr leicht abbilden und verarbeiten, z. B. durch Spannungen: Spannung liegt an → entspricht 1 oder logisch wahr, Spannung liegt nicht an → entspricht 0 oder logisch falsch. Diese kleinste Informationseinheit aus 0/1 bzw. wahr/falsch bezeichnet man in der Informatik auch als Bit. Durch logische Verknüpfung oder technische Verschaltung mehrerer dieser

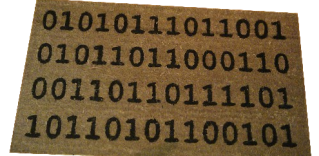

#### **weitere Experimente unter [forschen.Tutorium-Berlin.de](http://forschen.Tutorium-Berlin.de/)**

Nachhilfe Lerntherapie Rechenschule Tutorium Goaching *Sprachen* Rochbegabung

einfachen Werte lassen sich komplexere, höherwertige Informationen abbilden. Wie eine höherwertige Information abgebildet wird, wird durch den jeweiligen Code genau festgelegt. **Die selbe binäre Folge hat also je nach verwendetem Code verschiedene Bedeutungen.**

**2**

Die Darstellung und Interpretation von Information mittels Binärcodes ist nicht an ein bestimmtes Medium gebunden, sondern ist überall dort anwendbar, wo der Wechsel zwischen zwei Zuständen erzeugt und wieder gemessen werden kann. So wäre es beispielsweise sogar möglich (wenn auch aufgrund der geringen Datenübertragungsrate unsinnig), Informationen binär mit Rauchzeichen zu übertragen (langes Rauchen → logisch 1, kurzes Rauchen logisch 0).

### **Dualsystem (Binärcode für Natürliche Zahlen)**

Das Dualsystem (lat. dualis = zwei enthaltend), auch Zweiersystem oder Binärsystem genannt, ist ein Zahlensystem, das zur Darstellung von Zahlen nur zwei verschiedene Ziffern benutzt. Im üblichen Dezimalsystem werden die Ziffern 0 bis 9 verwendet. Im Dualsystem hingegen werden Zahlen nur mit den Ziffern 0 und 1 dargestellt.

Beim Dezimalsystem hat jede Stelle eine Wertigkeit die eine Potenz von 10 ist. Für die ersten 5 Stellen sind diese Potenzen:

- 1. Stelle:  $10^0 = 1$
- 2. Stelle:  $10^1 = 10$
- 3. Stelle:  $10^2 = 10*10 = 100$
- 4. Stelle:  $10^3 = 10*10*10 = 1000$

 $5.$  Stelle:  $10^4 = 10*10*10*10 = 10000$ 

Die Ziffern einer Zahl geben das Vielfache dieser Werte an, z.B.:

$$
5274
$$
\n
$$
0*10000 + 5*1000 + 2*100 + 7*10 + 4*1
$$

Beim Dualsystem hat jede Stelle eine Wertigkeit die eine Potenz von 2 ist. Für die ersten 5 Stellen sind diese Potenzen:

1. Stelle: 2  $0 = 1$ 2. Stelle:  $1 = 2$ 

- 3. Stelle: 2  $x^2 = 2 \cdot 2 = 4$
- $4.84$ ~  $211$

4. Stelle: 
$$
2^3 = 2 \times 2 \times 2 = 8
$$
  
5. Stelle:  $2^4 = 2 \times 2 \times 2 \times 2 = 16$ 

Die Ziffern einer Zahl geben das Vielfache dieser Werte an, z.B.:  $10010$ 

$$
\begin{array}{|c|c|c|c|c|}\n\hline\n1*16 + 0*8 + 0*4 + 1*2 + 0*1 = 18\n\end{array}
$$

**TUTORIUM Berlin Nachhilfe -TUTORIUM** Inhaber u. Pädagogischer Leiter: **Holger Schackert** Diplom-Mathematiker, Lerntherapeut, Psychologischer Berater u. Personal Coach

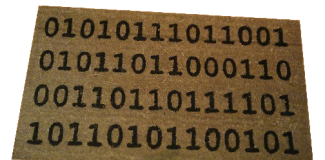

#### weitere Experimente unter forschen.Tutorium-Berlin.de

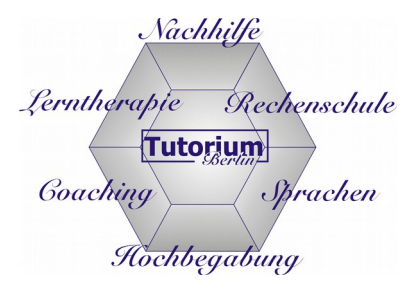

### **Der ASCII Code**

Der American Standard Code for Information Interchange (ASCII, oft [æski] ausgesprochen) ist eine 7-Bit-Zeichenkodierung. Die druckbaren Zeichen umfassen das lateinische Alphabet in Großund Kleinschreibung, die zehn arabischen Ziffern sowie einige Satzzeichen. Der Zeichenvorrat entspricht weitgehend dem einer Tastatur oder Schreibmaschine für die englische Sprache.

 $\overline{3}$ 

Jedem Zeichen wird ein Bitmuster aus 7 Bit zugeordnet. Da jedes Bit zwei Werte annehmen kann, gibt es  $27 = 128$  verschiedene Bitmuster, die auch als die ganzen Zahlen 0-127 (siehe Dualsystem) interpretiert werden können. Zum Beispiel:

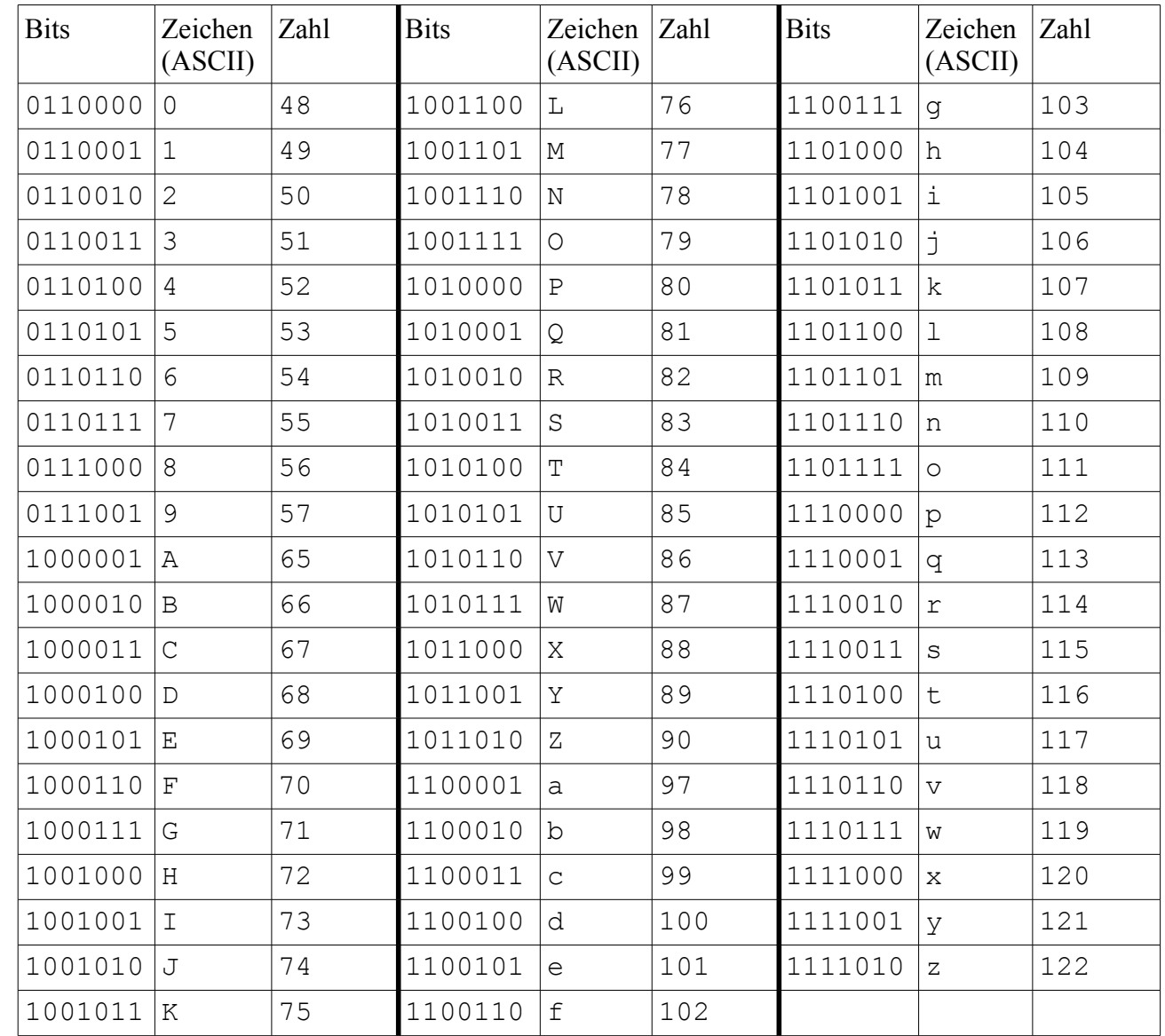

## **TUTORIUM Berlin**

**Nachhilfe -TUTORIUM** 

Inhaber u. Pädagogischer Leiter: Holger Schackert Diplom-Mathematiker, Lerntherapeut,<br>Psychologischer Berater u. Personal Coach

Anmeldung, Beratung und Informationen: Montag - Freitag: 14.30-17.00 Uhr und / oder nach Vereinbarung unter  $\mathbf{\widehat{m}}$ : 030 - 85018820 und 030 - 353 053 20 E-Mail: info@tutorium-berlin.de www.Tutorium-Berlin.de Hasenmark 5 in 13585 Berlin-Spandau, Büro: Gartenhaus 1.Etage www.Nachhilfe-Tutorium.de E-Mail: info@nachhilfe-tutorium.de

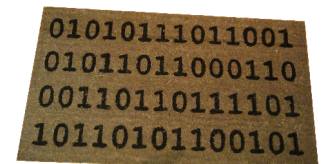

**weitere Experimente unter [forschen.Tutorium-Berlin.de](http://forschen.Tutorium-Berlin.de/)**

Nachhilfe Lerntherapie Rechenschule Tutorium *Sprachen* Goaching Rochbegabung

#### **Die Fussmatte**

Folgende Zahlen finden sich auf der Fussmatte:

01010111011001 01011011000110 00110110111101 10110101100101

Im Computer werden jeweils 8 Bits zu einem Byte zusammengefasst. Daher sortieren wir die Bits zunächst einmal in 8-Bit Blöcke, gelesen wie ein normaler Text von links oben nach rechts unten:

**4**

Diese 7 Bytes lassen sich jetzt mit dem Dualsystem in Zahl umwandeln oder mit dem ASCII-Code in Zeichen. Da der ASCII-Code nur 7 Bits verwendet ignoriert er bei jeder Zahl das erste Bit (daher ist es immer 0).

Mit der Tabelle oben können wir diese Zahlen übersetzen:

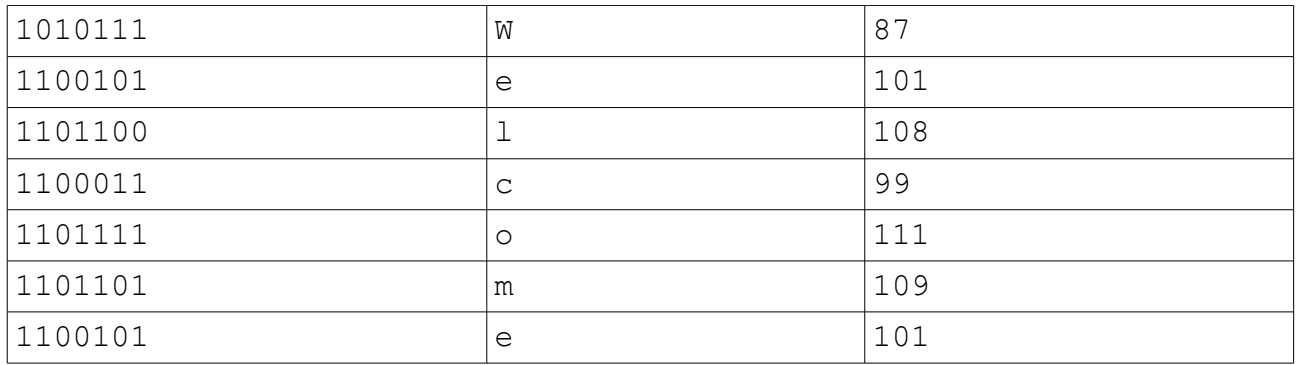

### **Welcome = Willkommen**

Quellen:

http://de.wikipedia.org/w/index.php?title=Bin%C3%A4rcode&oldid=122068730 http://de.wikipedia.org/w/index.php?title=Dualsystem&oldid=122798693 http://de.wikipedia.org/w/index.php?title=American\_Standard\_Code\_for\_Information\_Interchange&oldid=122854811

**TUTORIUM Berlin Nachhilfe -TUTORIUM** Inhaber u. Pädagogischer Leiter: **Holger Schackert** Diplom-Mathematiker, Lerntherapeut, Psychologischer Berater u. Personal Coach **Hasenmark 5 in 13585 Berlin-Spandau**, **Büro: Gartenhaus 1.Etage** [www.Nachhilfe-Tutorium.de](http://www.nachhilfe-tutorium.de/) E-Mail: info@nachhilfe-tutorium.de

**Anmeldung, Beratung und Informationen: Montag - Freitag: 14.30-17.00 Uhr**  und / oder nach Vereinbarung unter : **030 – 85018820** und 030 – 353 053 20 [www.Tutorium-Berlin.de](http://www.tutorium-berlin.de/) E-Mail: info@tutorium-berlin.de